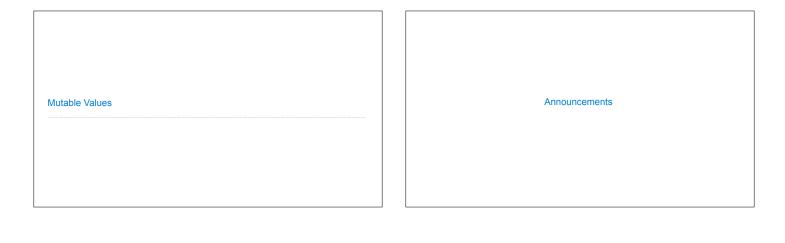

Objects

(Demo)

## Objects

- Objects represent information
- They consist of data and behavior, bundled together to create abstractions
- $\bullet$  Objects can represent things, but also properties, interactions, & processes
- A type of object is called a class; classes are first-class values in Python
- Object-oriented programming:
- $\bullet$  A metaphor for organizing large programs
- $\bullet$  Special syntax that can improve the composition of programs
- In Python, every value is an object
- All objects have attributes
- ullet A lot of data manipulation happens through object  $\ensuremath{\mathsf{methods}}$
- $\bullet\,$  Functions do one thing; objects do many related things

Example: Strings

(Demo)

## Representing Strings: the Unicode Standard

- $\bullet$  137,994 characters in Unicode 12.1
- 150 scripts (organized)
- Enumeration of character properties, such as case
- Supports bidirectional display order
- $\bullet\:\mathsf{A}$  canonical name for every character

LATIN CAPITAL LETTER  ${\bf A}$ 

DIE FACE-6

EIGHTH NOTE

(Demo)

Mutation Operations

## First example in the course of an object changing state The same object can change in value throughout the course of computation jessica same\_person Unicode character name All names that refer to the same object are affected by a mutation Only objects of mutable types can change: lists & dictionaries {Demo}

```
Tuples (Demo)
```

```
Tuples are Immutable Sequences

Immutable values are protected from mutation

>>> turtle = (1, 2, 3)
>>> ooze()
>>> turtle
(1, 2, 3)
>>> turtle
(1, 2, 3)
>>> turtle
(1, 2, 3)
>>> turtle
(1, 2, 3)
>>> turtle
(1, 2, 3)
>>> turtle
(1, 2, 3)
>>> turtle
(1, 2, 3)
>>> turtle
(1, 2, 3)
>>> turtle
(1, 2, 3)
>>> turtle
(1, 2, 3)
>>> x = 2
>>> x = [1, 2]
>>> x + x

Name change:

4

>>> x = 3
>>> x + x

Object mutation:

>>> x = [1, 2]
>>> x + x

[1, 2, 1, 2]
>>> x + x

[1, 2, 1, 2]
>>> x + x

[1, 2, 1, 2]

>>> x + x

[1, 2, 1, 2]

>>> x + x

[1, 2, 3, 1, 2, 3]

>>> x + x

[1, 2, 3, 1, 2, 3]

>>> s = ([1, 2], 3)
>>> s = [1, 2], 3)
>>> s = [1, 2], 3)
>>> s = [1, 2], 3)
>>> s = [1, 2], 3)
>>> s = [1, 2], 3)
>>> s = [1, 2], 3)
>>> s = [1, 2], 3)
>>> s = [1, 2], 3)
>>> s = [1, 2], 3)
>>> s = [1, 2], 3)
```

```
Mutation
```

```
Identity

<exp0> is <exp1>
evaluates to True if both <exp0> and <exp1> evaluate to the same object

Equality

<exp0> == <exp1>
evaluates to True if both <exp0> and <exp1> evaluate to equal values

Identical objects are always equal values

(Demo)
```

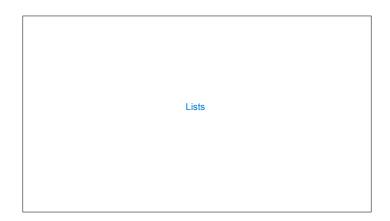

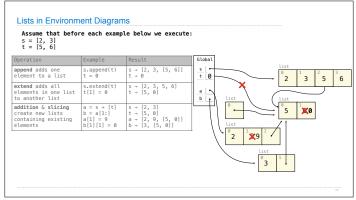

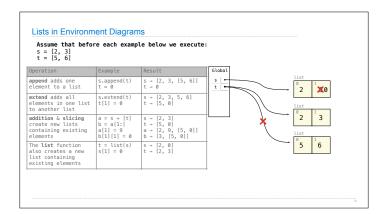

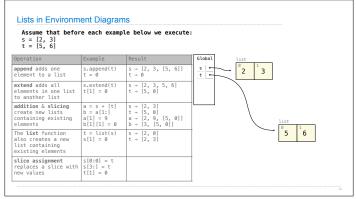

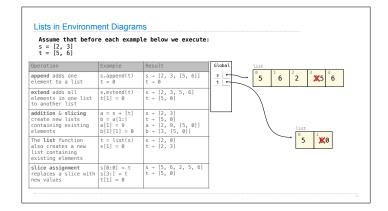

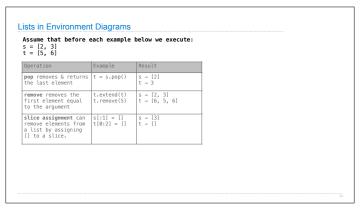

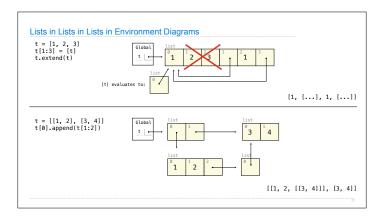